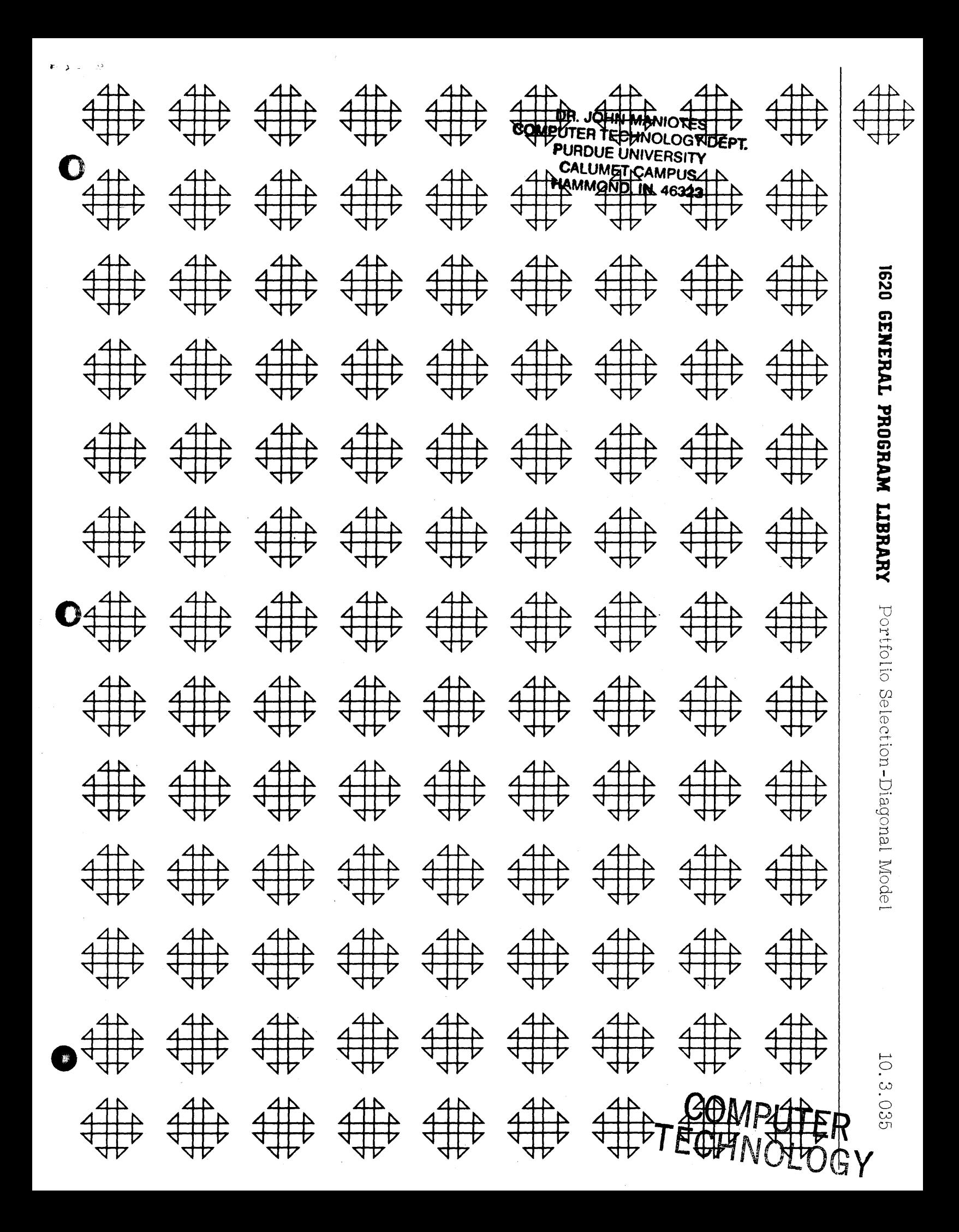

**Sympactic Hi**  $\left[ \cdot ,\cdot \right] _{N}\times \left[ \cdot \right] _{N}\times \left[ \cdot \right] _$  $\mathcal{A}(\mathcal{A})$  .  $\sum_{\alpha} \sum_{\alpha} \mu^{\alpha} \left( \prod_{\alpha}^{\alpha} \right)$ **ARTICLE AND DESCRIPTION** 

# DISCLAIMER

Although each program has been tested by its contributor, no warranty, express or implied, is made by the contributor or 1620 USERS Group, as to the accuracy and functioning of the program and related program material, nor shall the fact of distribution constitute any such warranty, and no responsibility is assumed by the contributor or 1620 USERS Group, in connection therewith.

o

ಮೆದ್

o

o

 $\cdot$  $\mathcal{N}$ 

# 1620 USERS GROUP PROGRAM REVIEW AND EVALUATION

(fill out in typewriter or pencil, do not use ink)

**OD** 

0'

 $\sim$ 

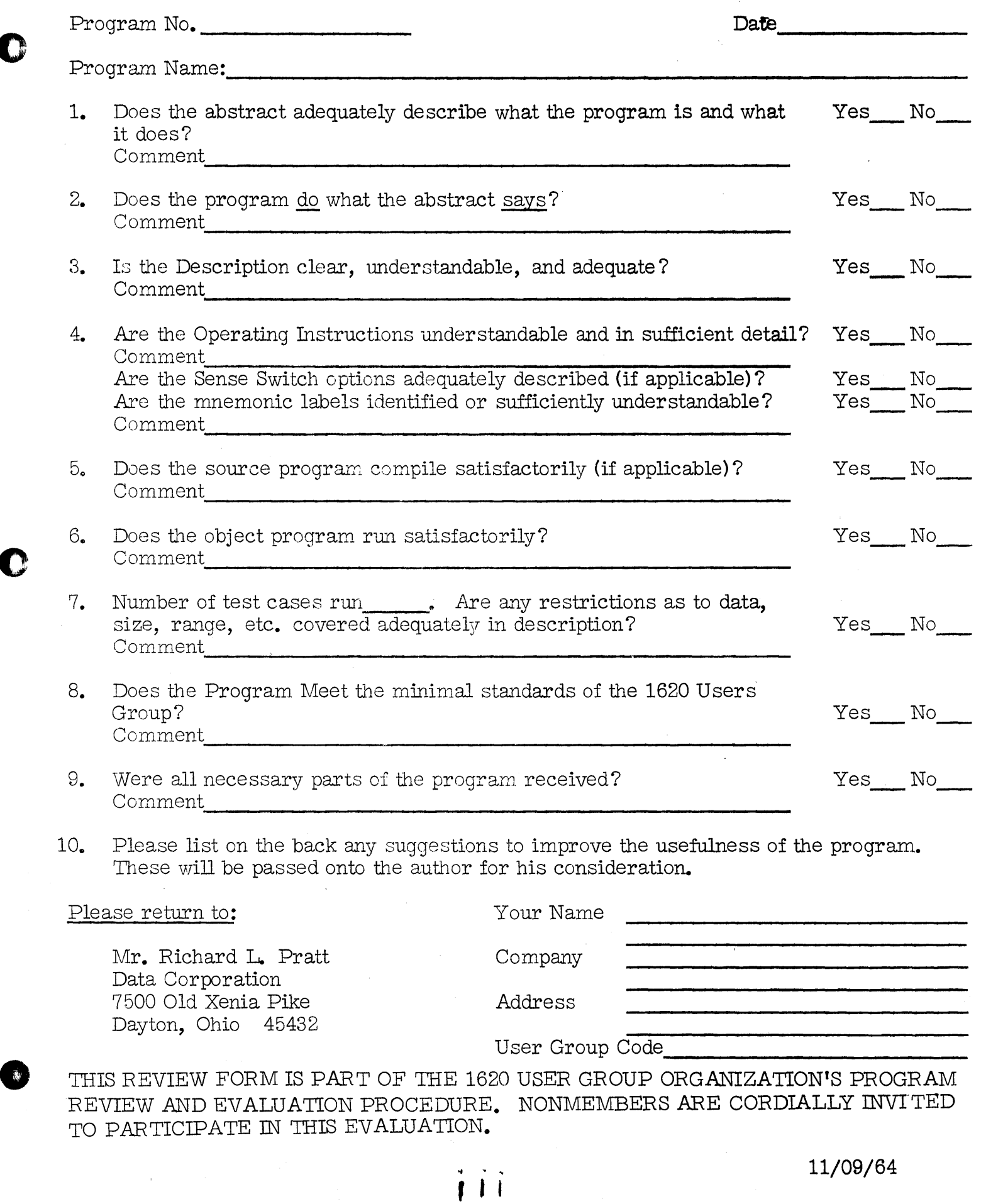

& aSSiaM" Ii ; I Iii t. *QUU* .kSi.41 iMPM4 # 1#

# Portfolio Selection-Diagonal Model

o

Authors: Pao **L.** Cheng Hugh Gardner

Direct Inquiries to: Pao **L.** Cheng School of Business Administration University of Massachusetts Amherst, Massachusetts

o

A

o

DECK KEY

**1. Proqram Deck** 

Modifications or revisions to this program, as they occur, will be announced in the appropriate Catalog of Programs for **IBM** Data Processing Systems. When such an announce-ment occurs, users should order a complete new program from the Program Information Department.

# 1620 USERS Group Library

 $\mathbf{1}$ 

# TABLE OF CONTENTS

i.

 $\lambda$ 

 $\bigodot$ 

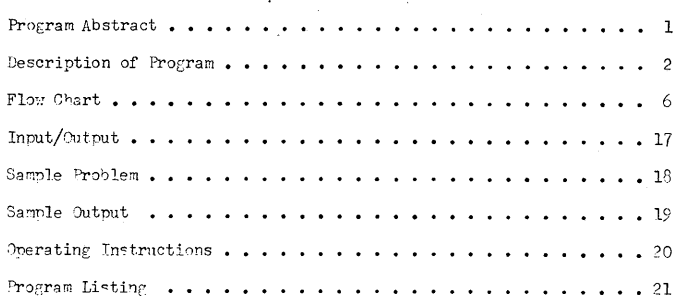

 $\overline{\mathsf{V}}$ 

### Program Abstract

Λ

♡

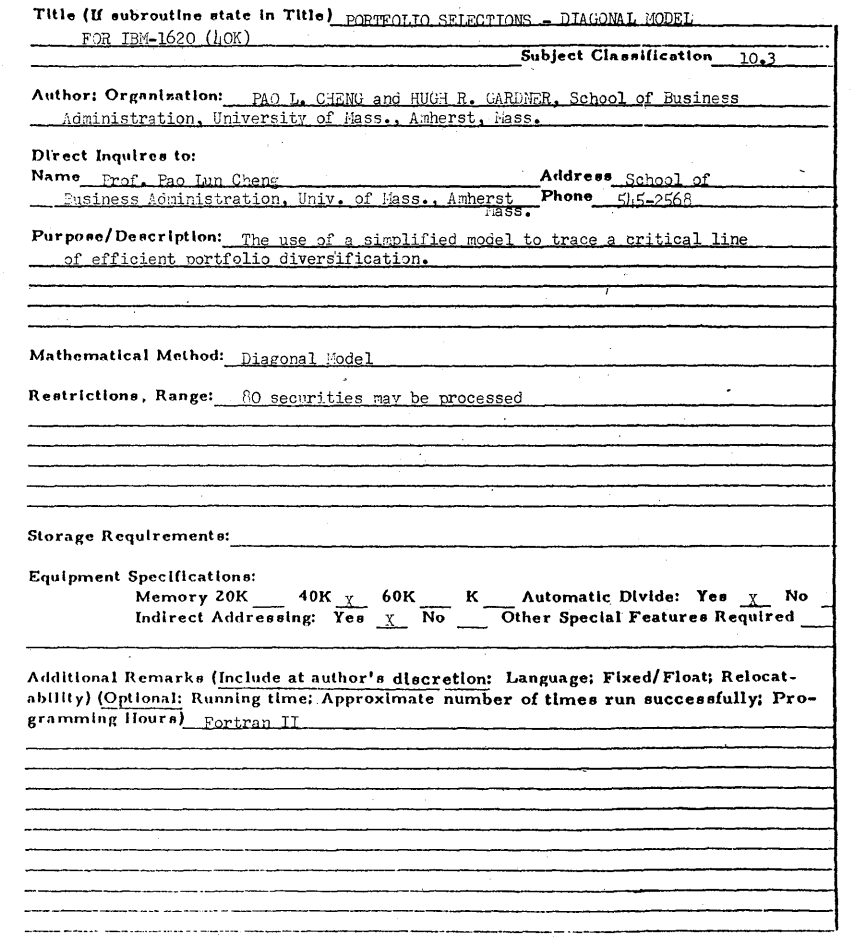

3

 $\lambda$   $A$ 

#### 4) Detailed Description of Program

(a) Results and Methods

It

Since this program is a translation of William F. Sharpe's 7090 program, the results and methods can be found in his article: "A Simplified Model for Portfolio Analysis", Management Science, Vol. 9, No. 2, Jan. 1963, pp. 277-293. The program can compute up to 80 securities for IBM-1620-40K. For each increase of  $20K$ , one may expect to admit about 200 additional securities, provided appropriate changes in Dimension statements are made. The inputs are  $Y_1$ ,  $Y_2$ ,  $A_i$ ,  $B_i$ ,  $Q_i$ ,  $(i = 1, 2, ..., n, n + 1)$ , where:

- $Y_1$ is the lending rate of interest,
- $Y_{2}$ is the borrowing rate of interest,
- $A<sub>1</sub>$ is the intercept of the rate of return of the i<sup>th</sup> security correlated with an index rate of return, or simply an index, (for  $i = 1, 2, \ldots n$ ).
- $B$ . is the slope of the rate of return of the i<sup>th</sup> security correlated with an index rate of return, (for  $i = 1, 2, ... n$ ).
- $\mathbf{p_i}$ is the variance of the random variable associated with the cor-<br>relation between the i<sup>th</sup> security and the index rate of return,<br>(for i = 1, 2, ..., n). The mean of Q<sub>1</sub> is zero. Q<sub>1</sub> should be greater than zero as input.
- n is the number of securities.
- $A_{n+1}$  is the expected rate of return of the index.
- $B_{n+1}$  is always zero.
- $Q_{n+1}$  is the variance of the rate of return of the index. It must be greater than zero as input.

The outputs are a set of corner portfolios, beginning with the corner portfolio that has the largest expected rate of return. The first corner portfolio would only consist of one security if among the n securities, there is one and only one security that has the highest expected rate of return.

The number of corner portfolios depends upon the amount of securities being processed and the lending rate specified at the outset. Given n, the higher the lending rate, the less the number of corner portfolios. In the absence of a specified lending rate, or  $Y_{\bullet} = 0$ , the program produces the entire set of corner portfo lios.

The program does not take account of the borrowing alternative in the manner used for the lending alternative. The program, however, does allow the user to specify the rate of interest at which funds can be borrowed. If this alternative is chosen, none of the corner portfolios which will be inefficient when borrowing is considered will be printed.,

A corner purtfolio is specified by a set of fractions, with the sum of the fractions equal to one. A particular fraction  $X_i$  is related to a particular i<sup>th</sup> security, indicating that  $X_i$  of total funds be invested in the i<sup>th</sup> security. (b) Method of Computation

 $R_i = A_i + B_i I + C_i$  (i = 1,2,3,...,n)

where  $A_i$  and  $B_i$  are as explained in (a).  $C_i$  is a random variable with an expected value of zero and variance  $Q_i$ . I is the level of some index.

 $I = A_{n+1} + C_{n+1}$ 

where  $A_{n+1}$  is as explained in (a) and  $C_{n+1}$  is a random variable with an expected value of zero and a variance of  $Q_{n+1}$ . It is assumed that the covariance between  $C_i$  and  $C_j$  is aero for all values of i and j  $(i = j)$ .

> $E_i = A_i + B_i (A_{n+1})$  $V_i = (B_i)^2 (Q_{n+1}) + Q_i$  $C_{i,i} = (B_i \bullet (B_i \bullet (Q_{n+1}))$

where  $C_{i,i}$  is the covariance between  $R_i$  and  $R_i \bullet \cdot \cdot$ 

For the expected return  $(E)$  and variance  $(V)$  of a portfolio, we have:

 $E = \frac{n}{\frac{1}{i}} \sum_{j=1}^{n} X_{i}R_{i}$  $=\frac{n}{\frac{\sum_{i=1}^{n}}{n}}$  $X_i$  (A<sub>i</sub>+B<sub>i</sub>I + C<sub>i</sub>)

A

o

 $=\frac{\frac{n}{1}}{\frac{1}{1}} \times \frac{x_1}{1} (A_1 + C_1) + \frac{\frac{n}{1}}{\frac{1}{1}} \times \frac{x_1}{1} B_1$  $=\frac{n}{\frac{1}{i}}$   $X_i$  (A<sub>i</sub> + C<sub>i</sub>) + X<sub>n+1</sub> (A<sub>n+1</sub> + C<sub>n+1</sub>) = $\frac{n+1}{1}$   $\sum_{i=1}^{n+1}$   $(X_i + C_i)$ where we define  $X_{n+1} = \frac{1}{1} - 1 \times 1^B$  and recognize I  $= A_{n+1} + C_{n+1}$ .

$$
V = \frac{n+1}{i} x_i^2 Q_i
$$

we maximize the objective function

$$
\phi = \lambda E = v
$$
  
where  $E = \frac{\frac{n+1}{2}}{\frac{1}{2}} \times \frac{1}{2} A_i$   

$$
V = \frac{\frac{n+1}{2}}{\frac{1}{2}} \times \frac{1}{2} Q_i
$$

subject to  $X_i \nightharpoonup 0$  for all i from 1 to  $n + 1$ .

$$
\sum_{i=1}^{n} x_i = 1
$$
  

$$
\sum_{i=1}^{n} x_i B_i = x_{n+1}
$$

The major steps of computation may be described by quoting a part of Sharpe's

#### article  $(op_cit., p_c280)$ :

 $\bullet$ 

A

- "1. The corner portfolio with  $\lambda = \infty$  is determined. It is composed entirely of the one security with the highest expected return.
- 2. Relationships between (a) the amounts of the various securities contained in efficient portfolios and (b) the value of  $\lambda$  are computed. It is possible to derive such relationships for any section of the E, V curve between adjacent corner portfolios. The relationships which apply to one section of the curve will not, however, apply to any other section.

 $\overline{\mathbf{x}}_{\text{In the event that two or more of the securities have the same (highest) expected.}$ return, the first efficient portfolio is the combination of such securities with the lowest variance.

- 3. Using the relationships computed in (2)j each security is examined to determine the value of  $\lambda$  at which a change in the securities included in the portfolio would come about:
	- a. securi ties presently in the portfolio are examined to detennine the value of  $\lambda$  at which they would drop out, and
	- b. securi ties not presently in the portfolio are examined to detennine the value of  $\lambda$  at which they would enter the portfolio.
- 4. The next largest value of  $\lambda$  at which a security either enters or drops out of the portfolio is detennined. This indicates the location of the next corner portfolio.
- 5. The composition of the new corner portfolio is computed, using the relationships derived in (2). However, since these relationships held only for the section of the durve between this corner portfolio and the preceding one, the solution process can only continue if new relationships are derived. The method thus returns to step  $(2)$  unless  $\lambda = 0$ , in which case the analysis is complete."

It should be pointed out that in step 5, it is assumed that the lending rate

is not present. If there is a specified lending rate, the computation of corner

portfolio steps when  $\lambda$  is less than the slope of the line tangential to the

"critical line" but passing through the point on E equal to the lending rate.

(c) See attached detailed flow chart.

o

s

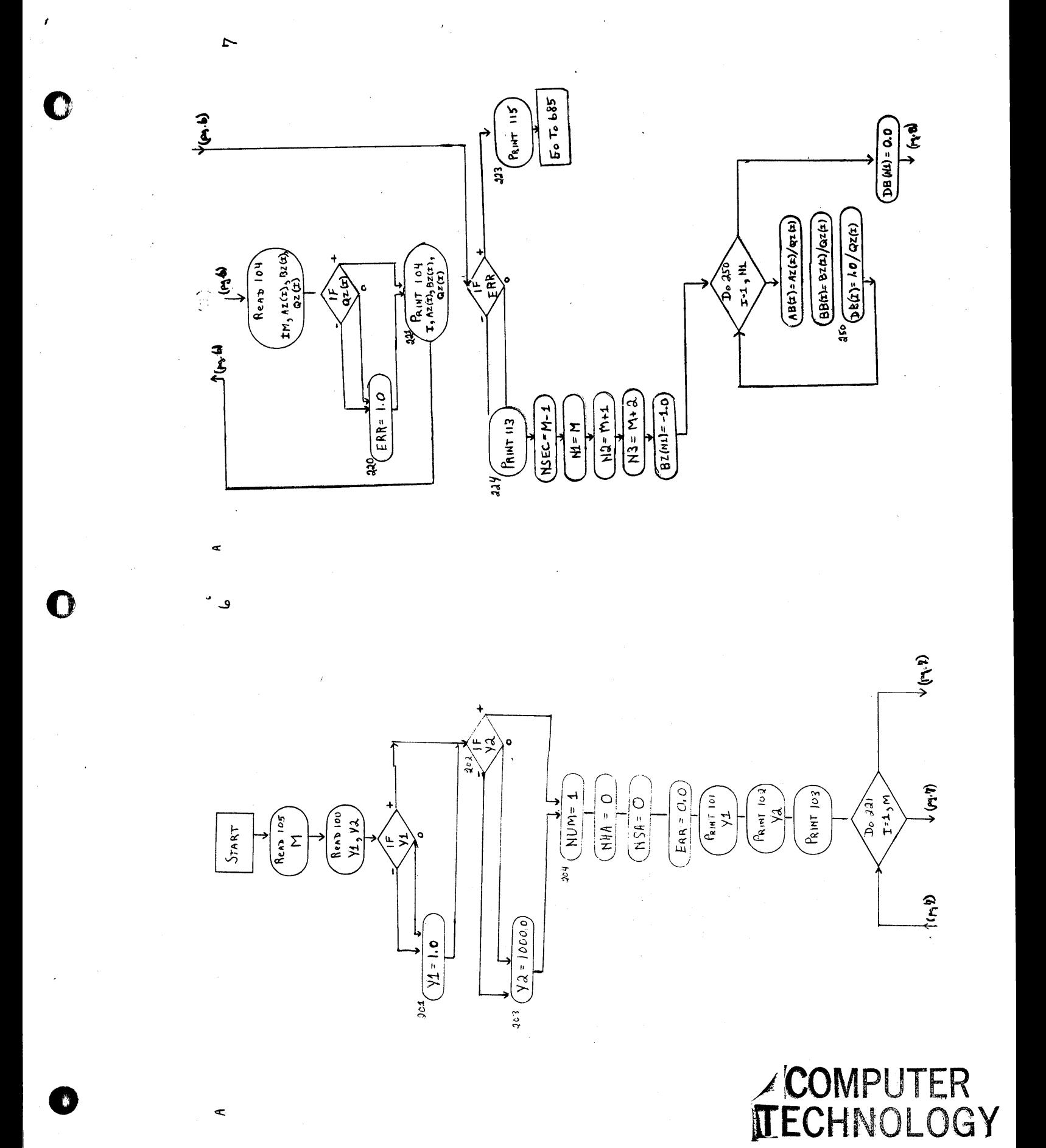

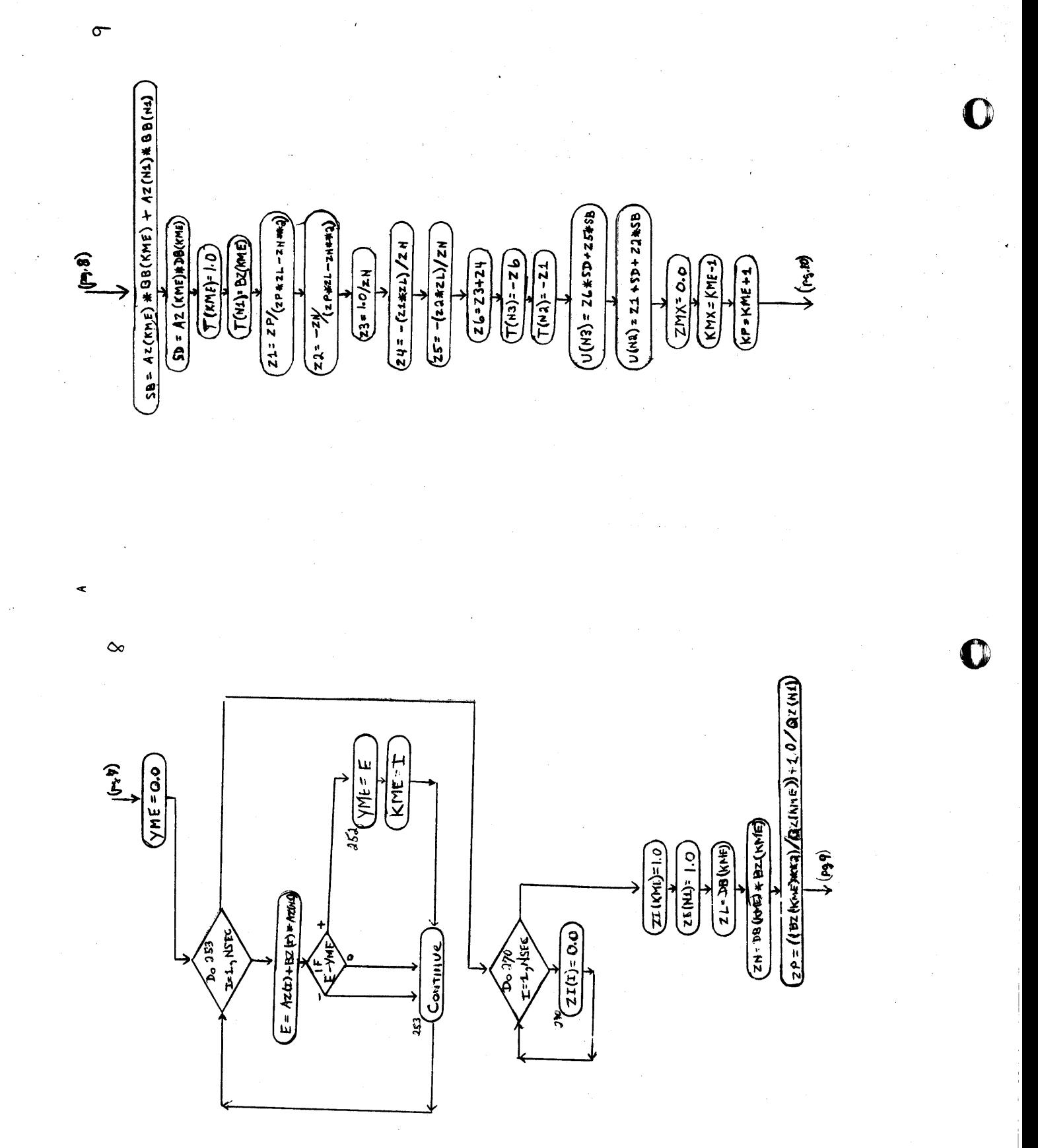

¢

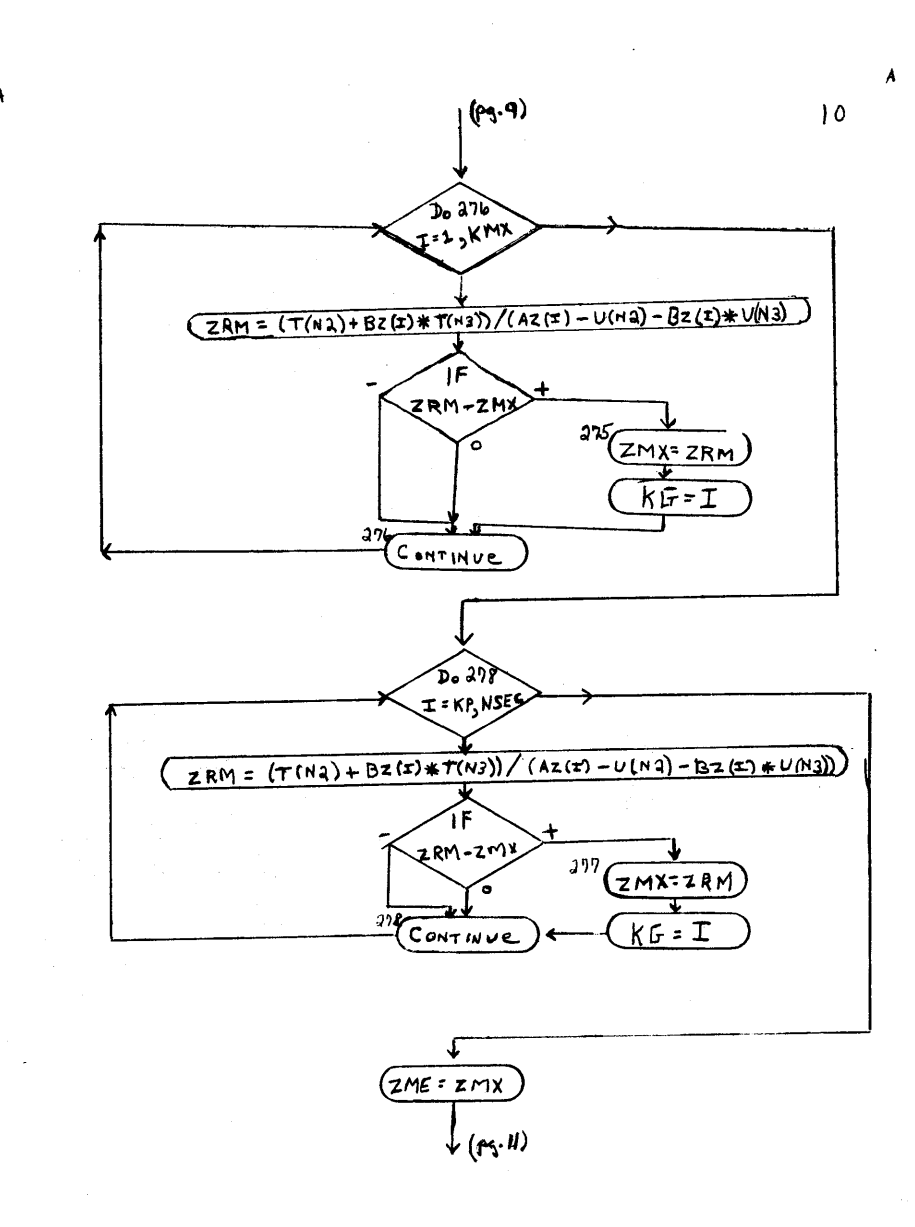

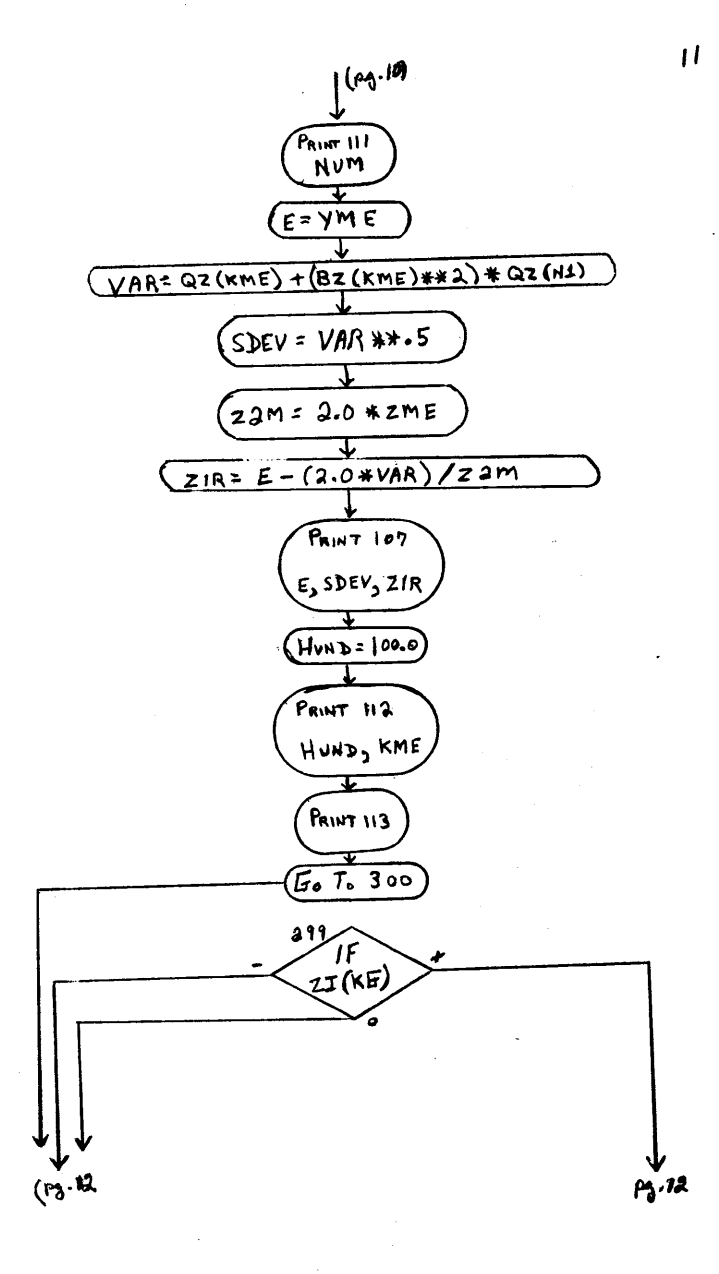

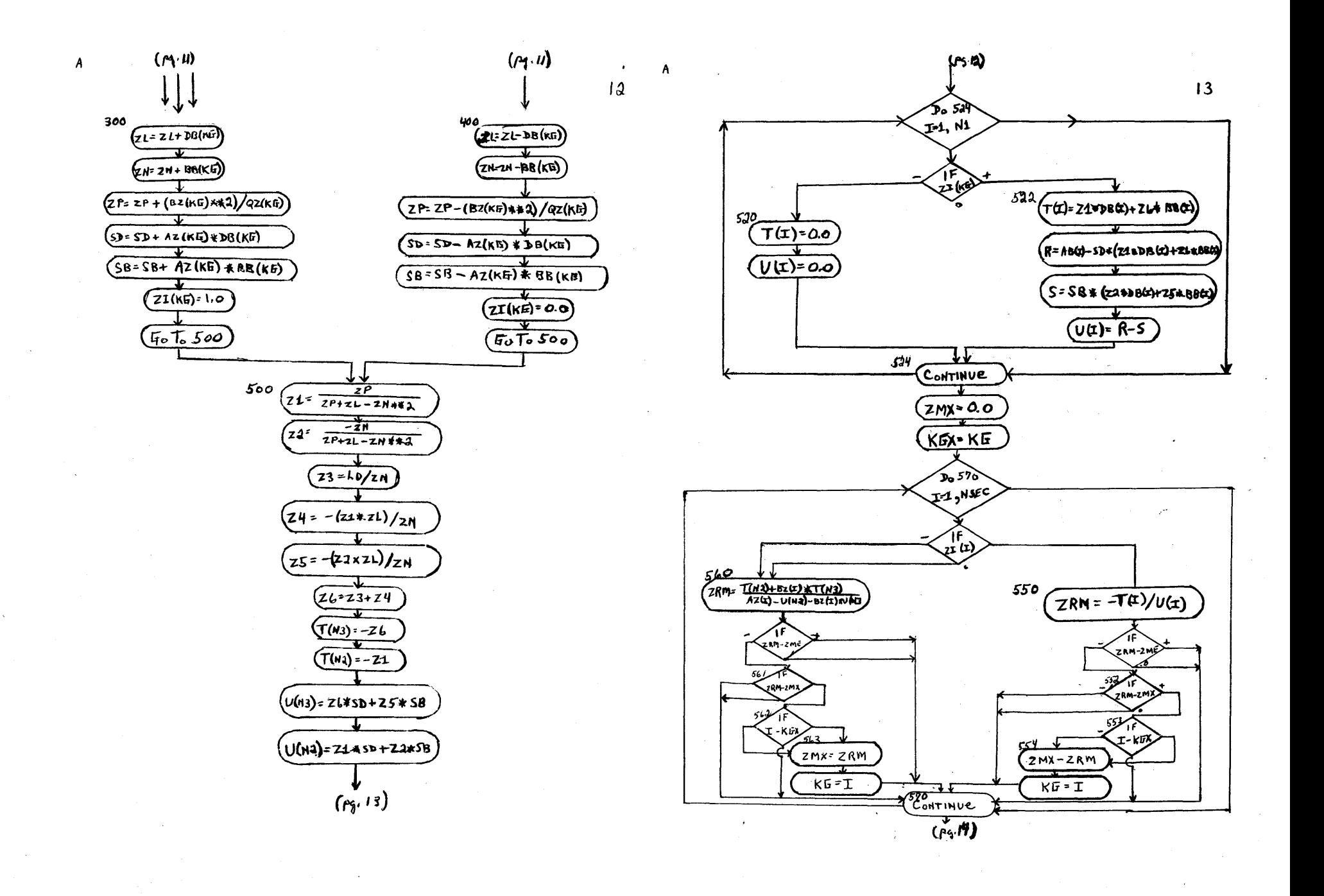

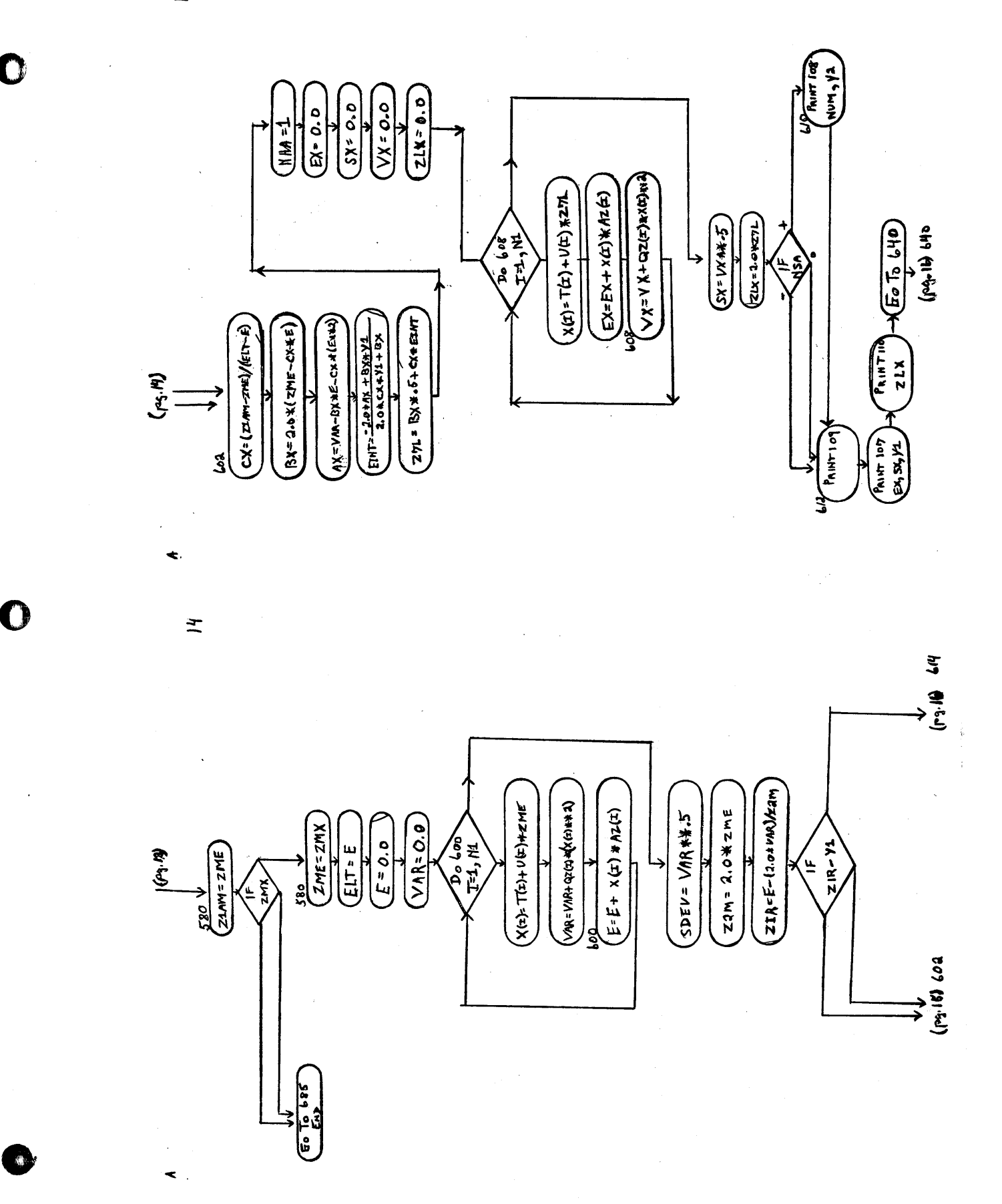

 $\vec{5}$ 

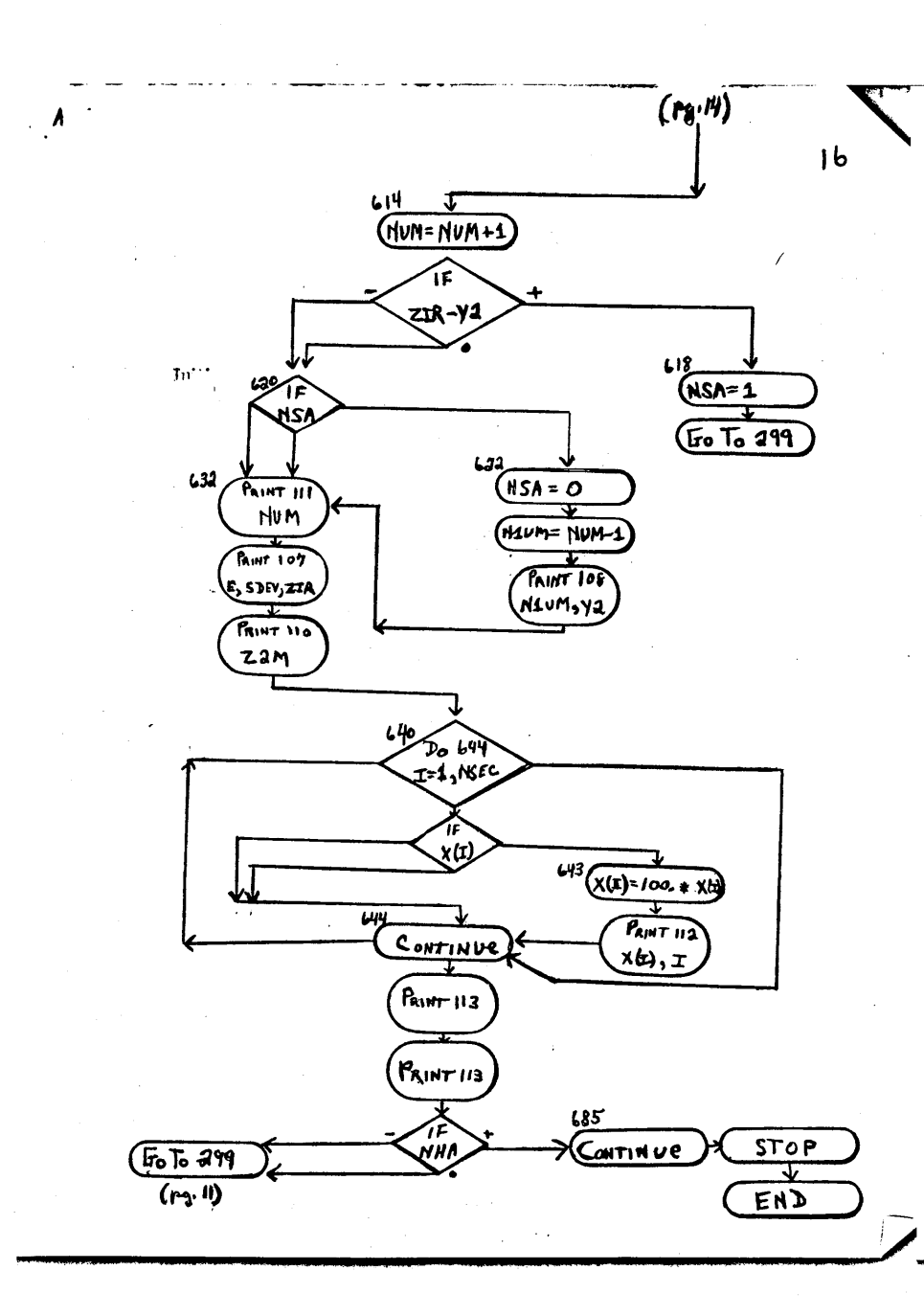

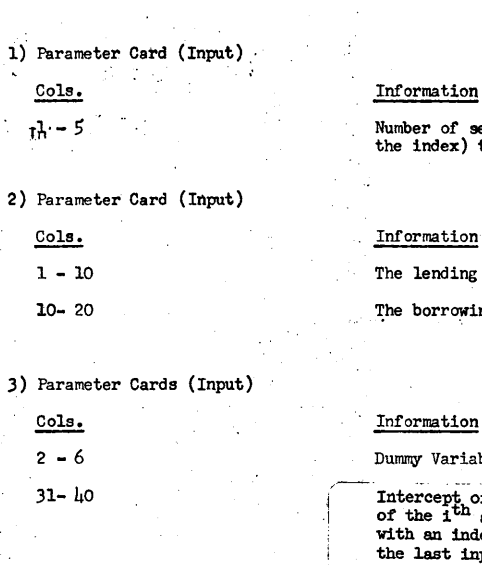

 $51 - 60$ 

 $11 - 50$ 

 $\overline{2}$ 

INPUT/OUTPUT

of securities (including<br>dex) to be processed.

 $17.$ 

### ation

nding rate of interest.

rrowing rate of interest.

# ation

Variable

Intercept of the rate of return<br>of the i<sup>th</sup> security, correlated<br>with an index rate of return,<br>the last input is the expected<br>rate of return of the index.

Slope of the rate of return cor-<br>related with an index rate of return, but the last input is always zero, since it is an input related to the index.

The variance of the random variable associated with the correlation between the ith security and the index rate of return, but the last<br>input represents the variance of<br>the index rate of return.

4) Labeled typewriter output